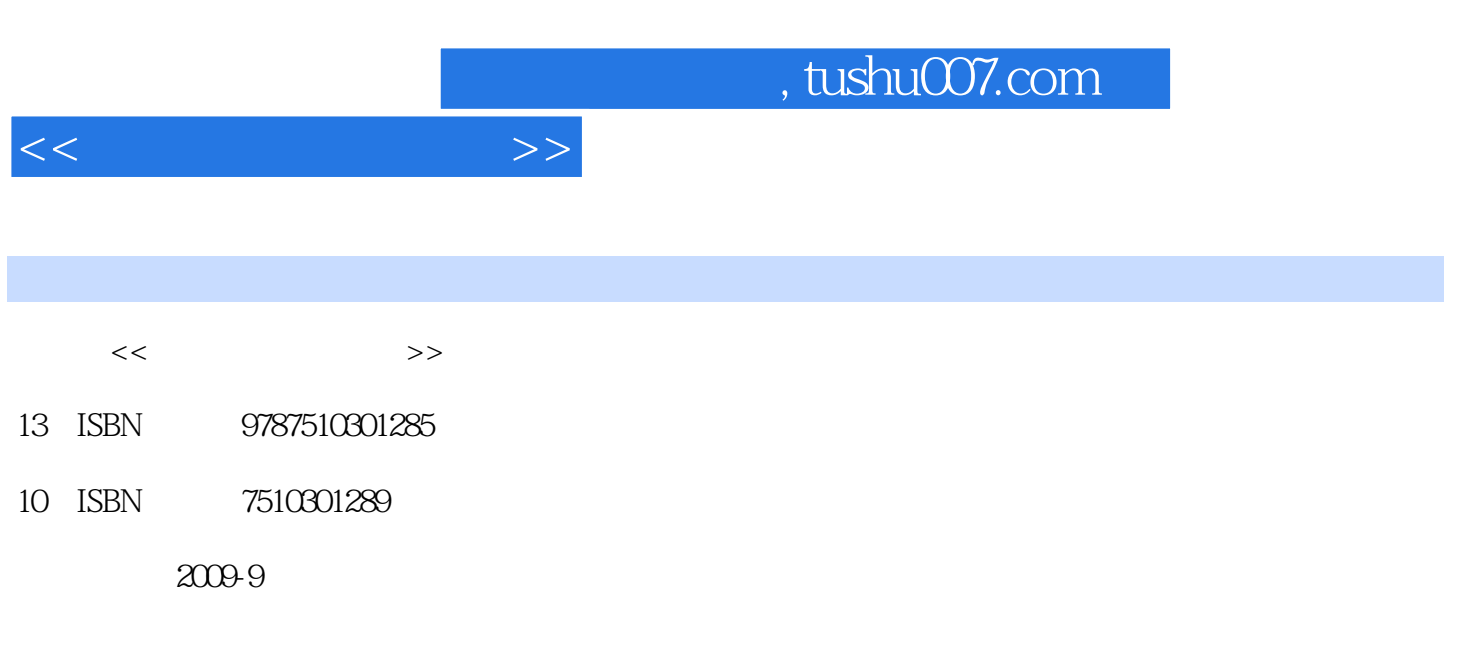

页数:313

PDF

更多资源请访问:http://www.tushu007.com

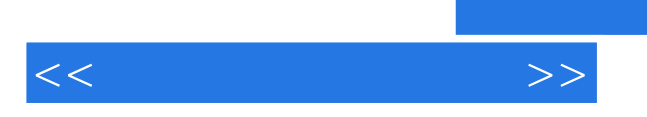

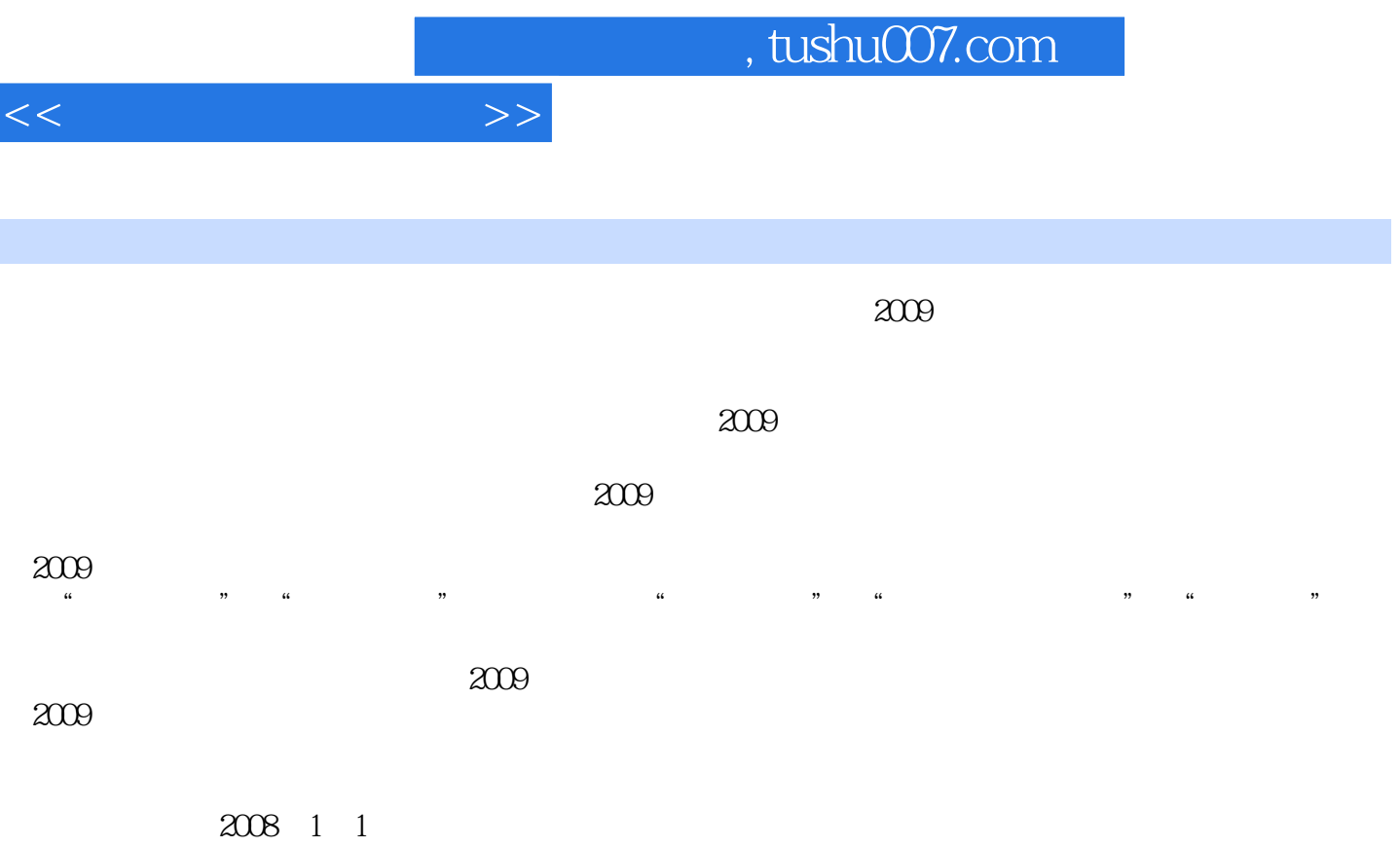

 $\chi$  2009

 $2009$ 

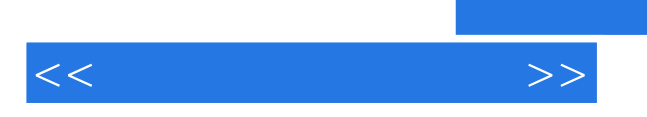

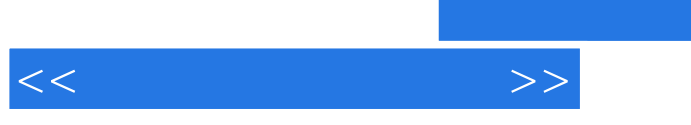

## , tushu007.com

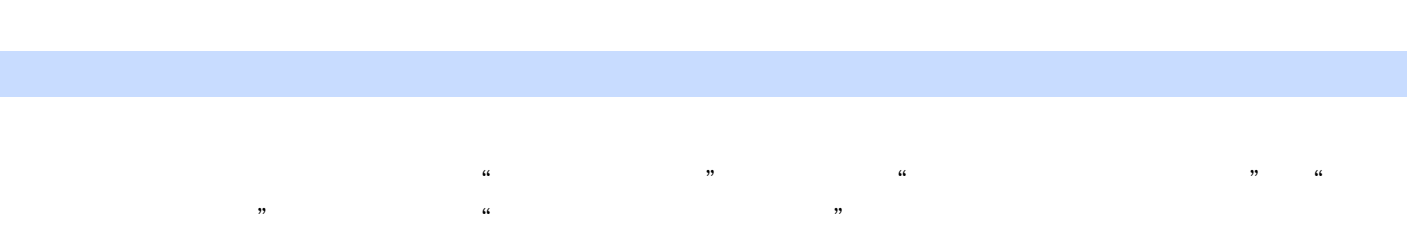

 $\kappa$  , and  $\kappa$  , and  $\kappa$  , and  $\kappa$  , and  $\kappa$ 

 $\frac{1}{2}$  and  $\frac{1}{2}$  and  $\frac{1}{2}$  a  $\frac{d}{dt}$ 

……

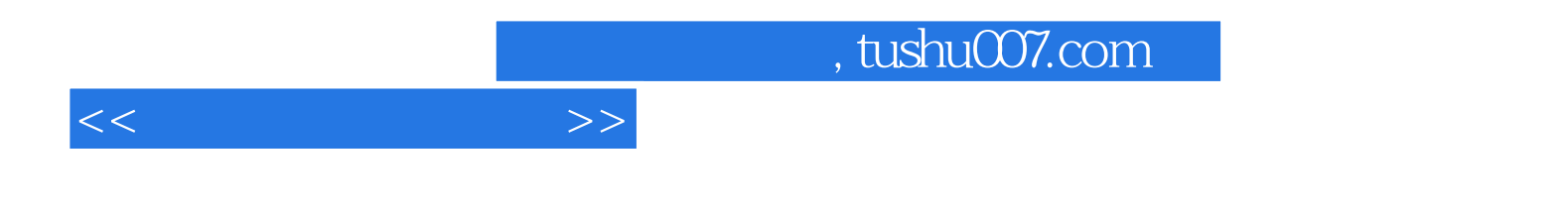

本站所提供下载的PDF图书仅提供预览和简介,请支持正版图书。

更多资源请访问:http://www.tushu007.com